# Make sync\_state/handoff work<br>for the common clk framework

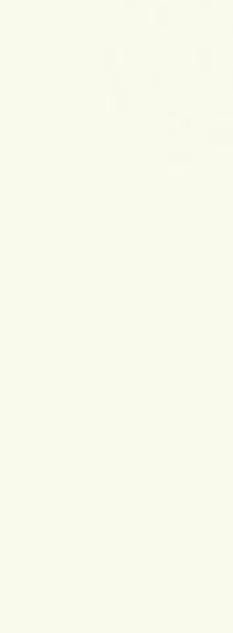

## Background

### clk\_disable\_unused

### **Agenda**

- · Background
	- o clk\_disable\_unused

 $\equiv$ 

- o Handoff
- **O** Use Cases
- Proposed Solutions
- Brainstorming

clk\_disable\_unused() for all clks if struct clk\_ops::is\_enabled() && !struct clk\_core::enable\_count struct clk\_ops::disable() late\_initcall\_sync(clk\_disable\_unused)

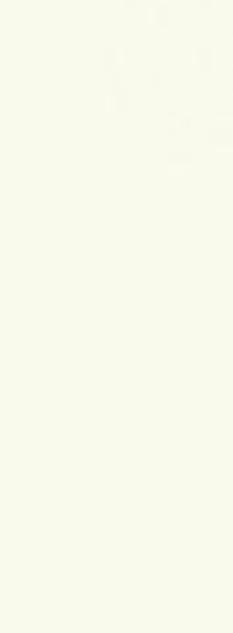

Background

### Handoff

# What clks are enabled and/or prepared when they are registered with clk\_register()?

### Agenda

- · Background
	- o clk\_disable\_unused

- **O** Handoff
- **O** Use Cases
- Proposed Solutions
- Brainstorming

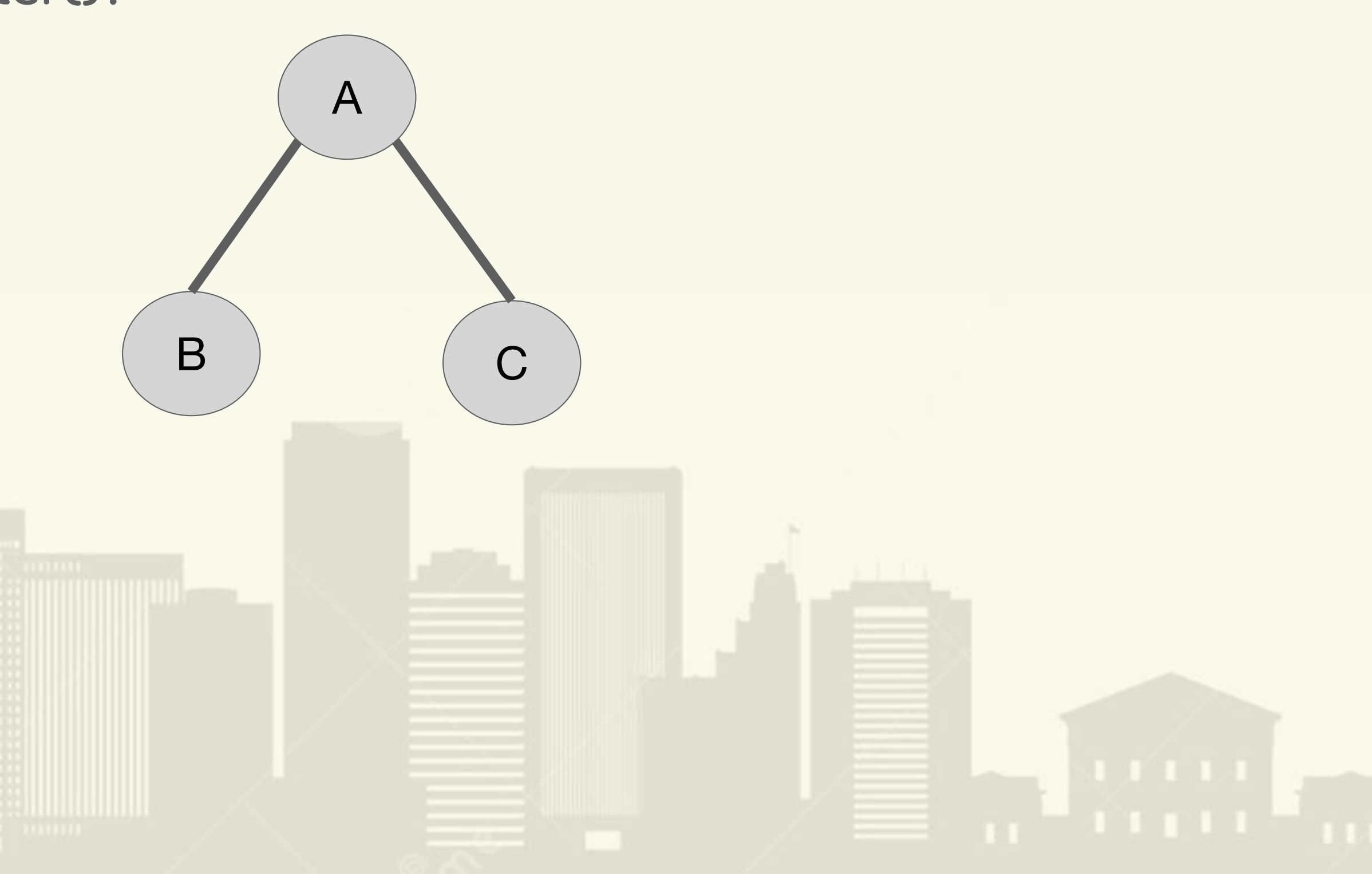

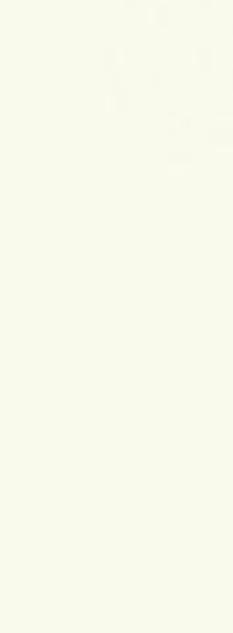

# Background

### **Use Cases**

### **Agenda**

- · Background
	- o clk\_disable\_unused

- o Handoff
- **O** Use Cases
- Proposed Solutions
- Brainstorming

ini Lii Intryysii

- 
- 
- 

Ê

• Boot splash screen maintained until display driver probes • Save power by disabling clks that bootloader leaves enabled • Save power by disabling clks for devices without a driver

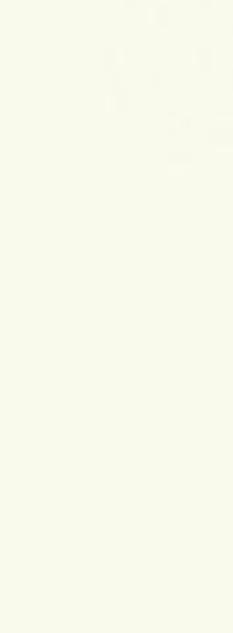

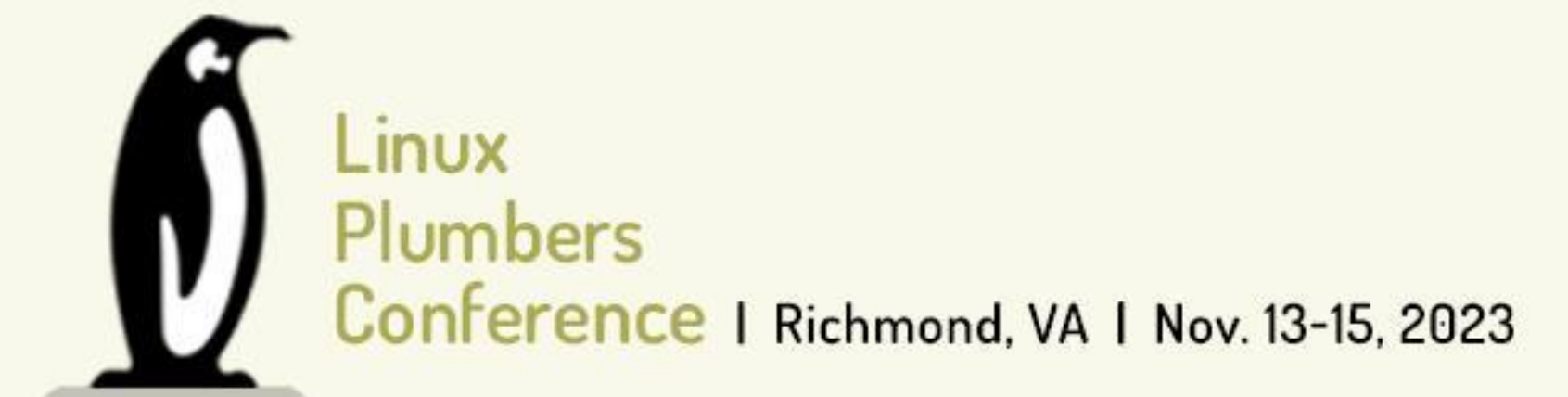

# Proposed Solutions

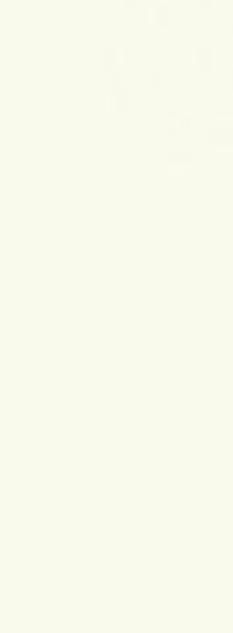

## **Proposed Solutions**

### Add sync\_state() support to clock framework [1]

### **Agenda**

- · Background
- Proposed Solutions
	- o sync\_state()
	- o generic callback
	- O CLK\_HANDOFF
- Brainstorming

THE RESERVE TO A RESERVE TO A RESERVE TO A RESERVE TO A RESERVE TO A RESERVE TO A RESERVE TO A RESERVE TO A RE

If enabled at clk\_register() hold that enable until clk\_sync\_state()

clks.

When sync\_state logic triggers for a device, call clk\_sync\_state() which iterates over the entire clk tree for any clks registered with that device and call struct clk\_ops::disable() if enabled and unused

Was the clk registered with a struct device? If so, skip clk during disabling of unused

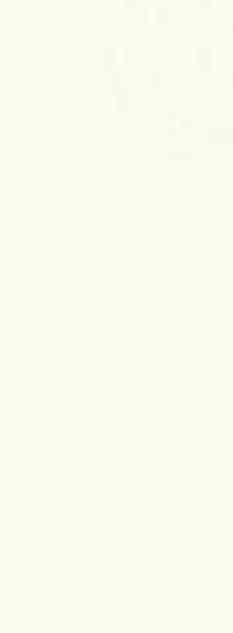

# **Proposed Solutions**

### **Agenda**

- Background
- Proposed Solutions
	- o sync\_state()
	- o generic callback
	- O CLK\_HANDOFF

HH E

• Brainstorming

ini Li i. YYYY

### **Rejection Reasons**

- Enables clks during registration when they're already enabled
- Keeps clks enabled until sync\_state stage (potentially long time)
- . Relies on clks to be registered with struct device for sync\_state() callback
- by other consumers

 $\equiv$ 

## Add sync\_state() support to clock framework

. Increases software enable\_count, leading to possible underflow issues of count

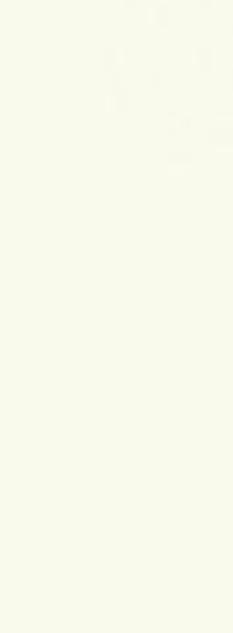

### **Proposed Solutions**

### clk: Add generic sync\_state callback for disabling unused clocks [2]

### Agenda

- · Background
- Proposed Solutions
	- o sync\_state()
	- o generic callback

- O CLK\_HANDOFF
- Brainstorming

- 
- 

 $\equiv$ 

Mostly same as before, with some differences

• Don't hold enable state from registration time

• Allow sync\_state callback to be anything in case drivers want to override

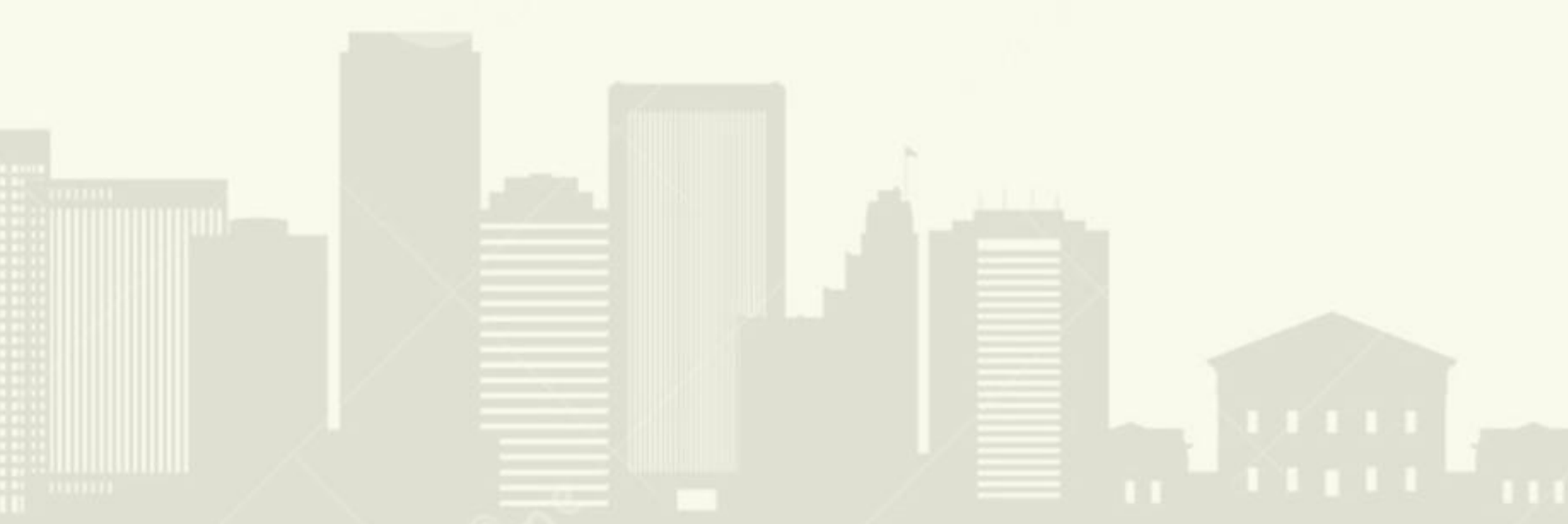

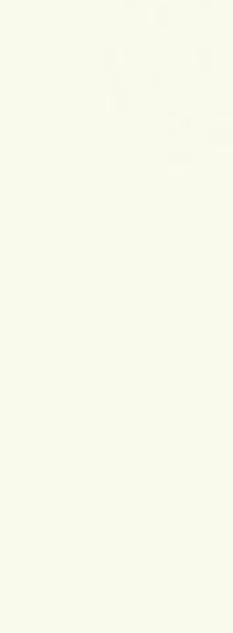

# **Proposed Solutions**

### **Agenda**

- · Background
- Proposed Solutions
	- o sync\_state()
	- o generic callback

HH E

 $\equiv$ 

- O CLK\_HANDOFF
- Brainstorming

ini Li i. YYYY

### **Rejection Reasons**

- · Avoids enabling clks at registration time
- Doesn't keep clks enabled from boot (doesn't solve hand off)
- Clks can be disabled in the middle of the tree affecting leafs with sync\_state
- Relies on clks to be registered with struct device for sync\_state() callback

## clk: Add generic sync\_state callback for disabling unused clocks

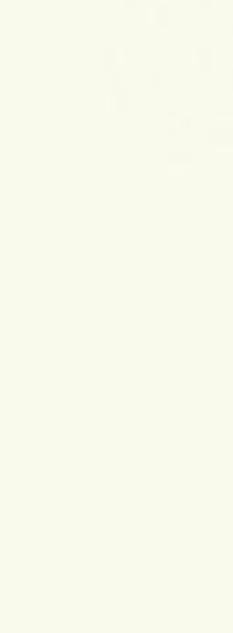

### **Proposed Solutions**

### CLK\_ENABLE\_HAND\_OFF clk flag [3]

Add struct clk\_core booleans needs\_prepare\_handoff and needs\_enable\_handoff Add enable/prepare counts to struct clk

clk\_enable() struct clk::enable\_count++ if struct clk\_core::needs\_enable\_handoff clear bool and return clk\_register() if CLK\_ENABLE\_HAND\_OFF set bool to true, call clk\_core\_enable()

### Agenda

- · Background
- Proposed Solutions
	- o sync\_state()
	- $\circ$  generic callback
	- O CLK\_HANDOFF
- Brainstorming

THE RESERVE

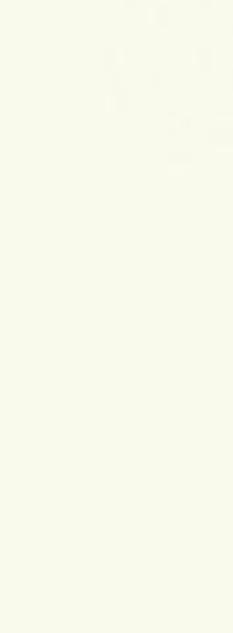

# **Proposed Solutions**

# CLK\_ENABLE\_HAND\_OFF clk flag

### Agenda

- · Background
- Proposed Solutions
	- o sync\_state()
	- $\circ$  generic callback
	- O CLK\_HANDOFF

 $\equiv$ 

• Brainstorming

# **Rejection Reasons**

- Requires marking clks with clk flag to opt-in
- Doesn't check enable state to know if clk would like to opt in to flag

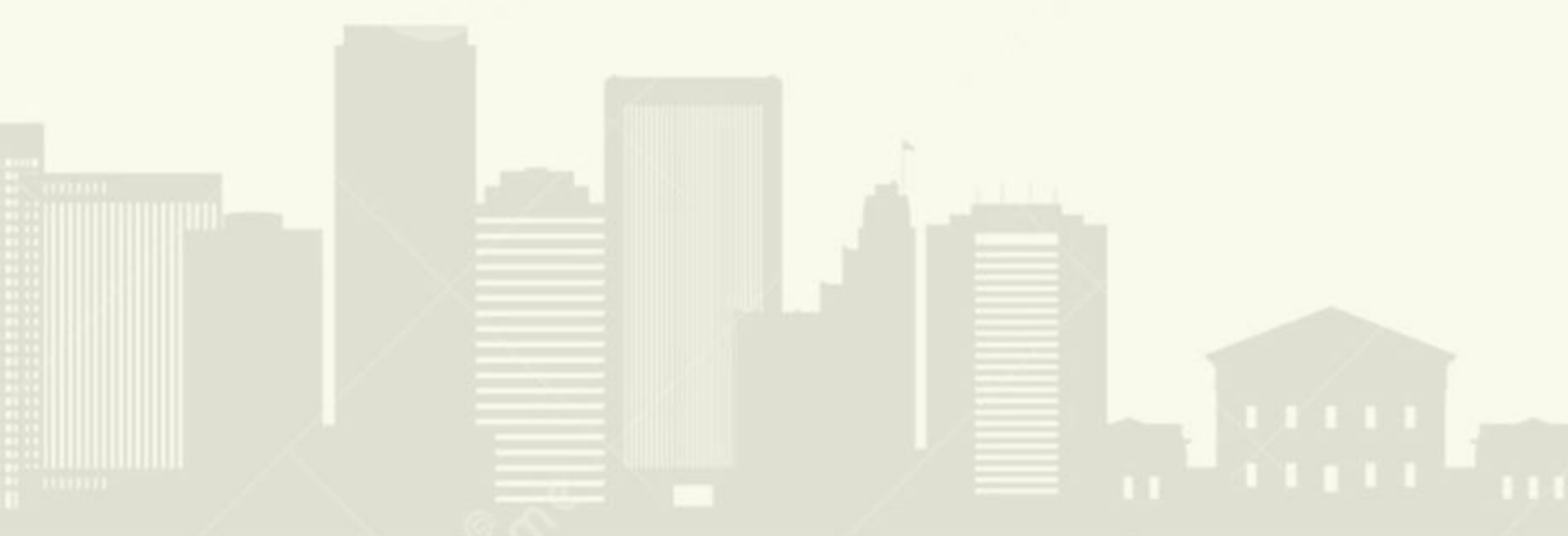

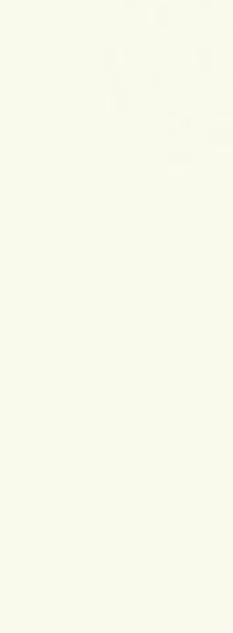

# Brainstorming

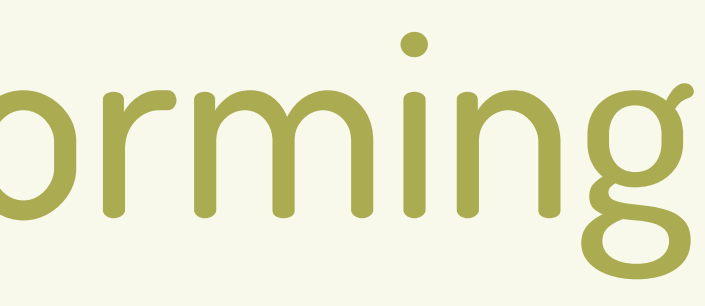

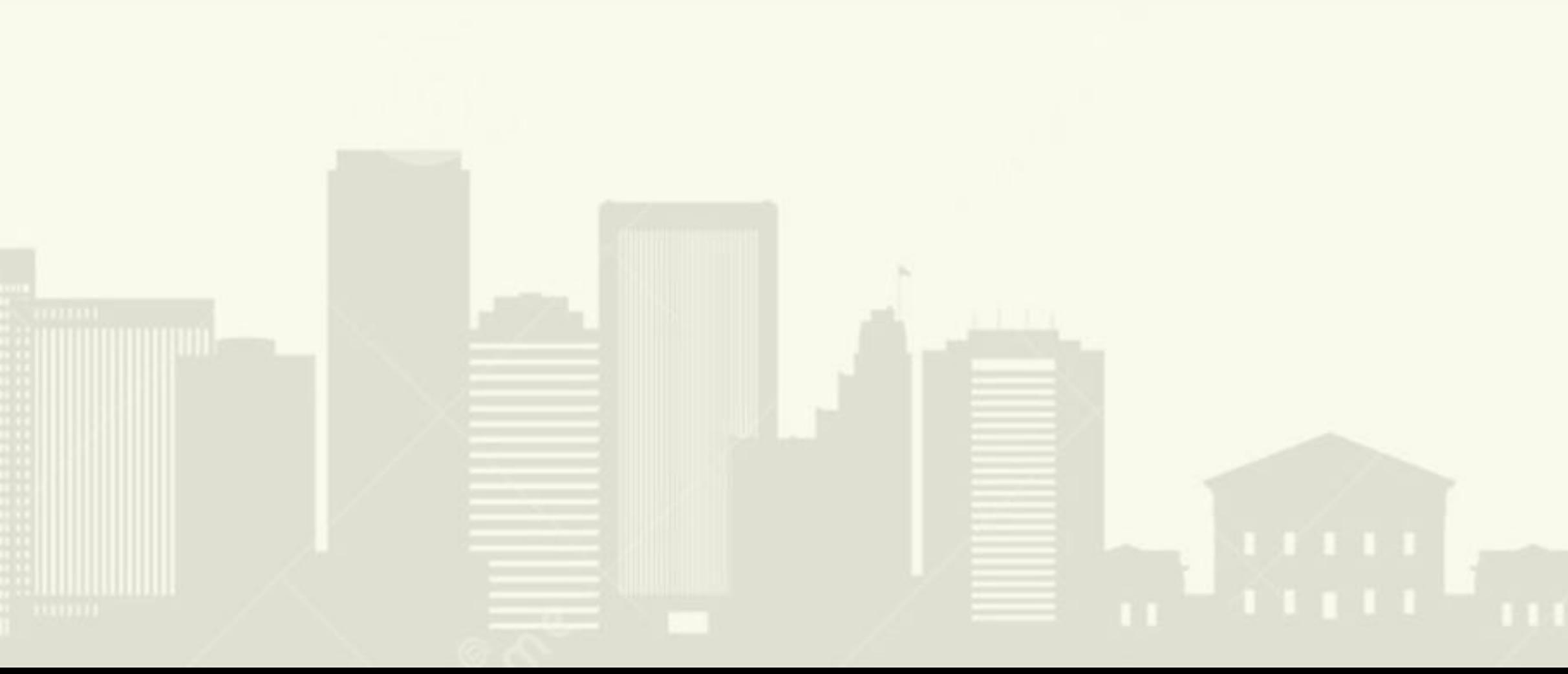

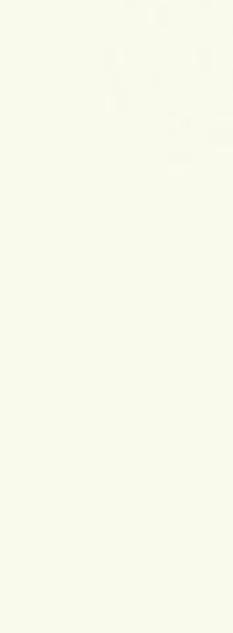

# Brainstorming

## **What Do Other Frameworks Do?**

### Agenda

ini Lii Livyyy

- · Background
- Proposed Solutions
- **•** Brainstorming
	- **O** Other Frameworks
	- o Kconfig
	- o Hand off
	- O Read Hardware

### Regulator

- Read hardware for enable state
- DT property for boot enabled
- Wait 30 seconds after late init and disable unused regulators
- Not usually a complex tree
	- o 10s not 100s of regulators
	- O Not always in a tree

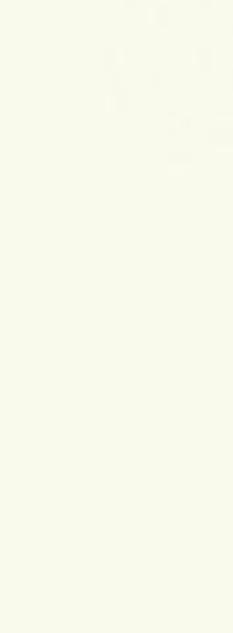

# Brainstorming

### **What Do Other Frameworks Do?**

### **Agenda**

- Background
- Proposed Solutions
- **•** Brainstorming
	- **O** Other Frameworks
	- o Kconfig
	- o Hand off

ini Li i. YYYY

o Read Hardware

HH E

### Interconnect

 $\equiv$ 

- Scan DT and count number of interconnect providers during device\_initcall o Framework mandates struct device during registration interconnect providers call sync\_state API
- Use sync\_state() callback for interconnect providers . Iterate over all interconnects and drop bandwidth for unused ones once all
- 
- 
- 

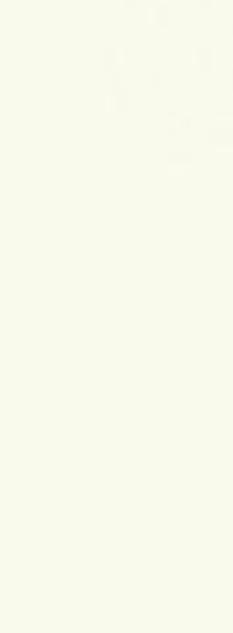

# Brainstorming

# Kconfig for clk\_ignore\_unused=true

### **Agenda**

- Background
- Proposed Solutions
- **•** Brainstorming
	- o Other Frameworks
	- **O** Kconfig
	- o Hand off

ini Li Li MYYY

**O** Read Hardware

- Make a config option to set clk\_ignore\_unused to true
- . Don't ever disable clks from the clk framework because we don't know
	- when to do so

 $\equiv$ 

- Invert logic so that commandline is needed to opt-in to ignore unused
	- behavior when config enabled
- 

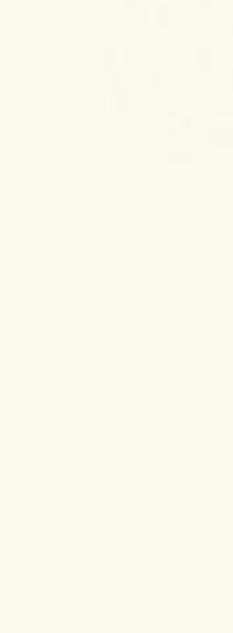

# Brainstorming

### Hand off enable state

### **Agenda**

- Background
- Proposed Solutions
- **•** Brainstorming
	- o Other Frameworks
	- o Kconfig

ini Li Li MYYY

- **O** Hand off
- **O** Read Hardware

- 
- 
- 
- 

 $\equiv$ 

• During registration, read enabled state, mark 'boot\_enabled' flag if enabled • During clk reparenting, migrate flag to parent if child is boot enabled • clk\_enable() checks flag and only increments count if boot\_enabled • clk\_disable() checks flag and clears when enable count reaches zero

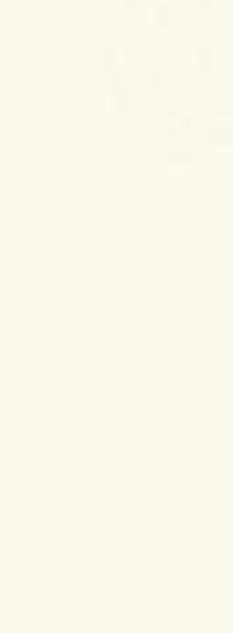

# Brainstorming

# Hand off enable state - Problems

### Agenda

- · Background
- Proposed Solutions
- · Brainstorming
	- o Other Frameworks
	- o Kconfig
	- **O** Hand off

O Read Hardware

- 
- 

# • When is it safe to disable clk in middle of tree? • Need to special case CLK\_OPS\_PARENT\_ENABLE

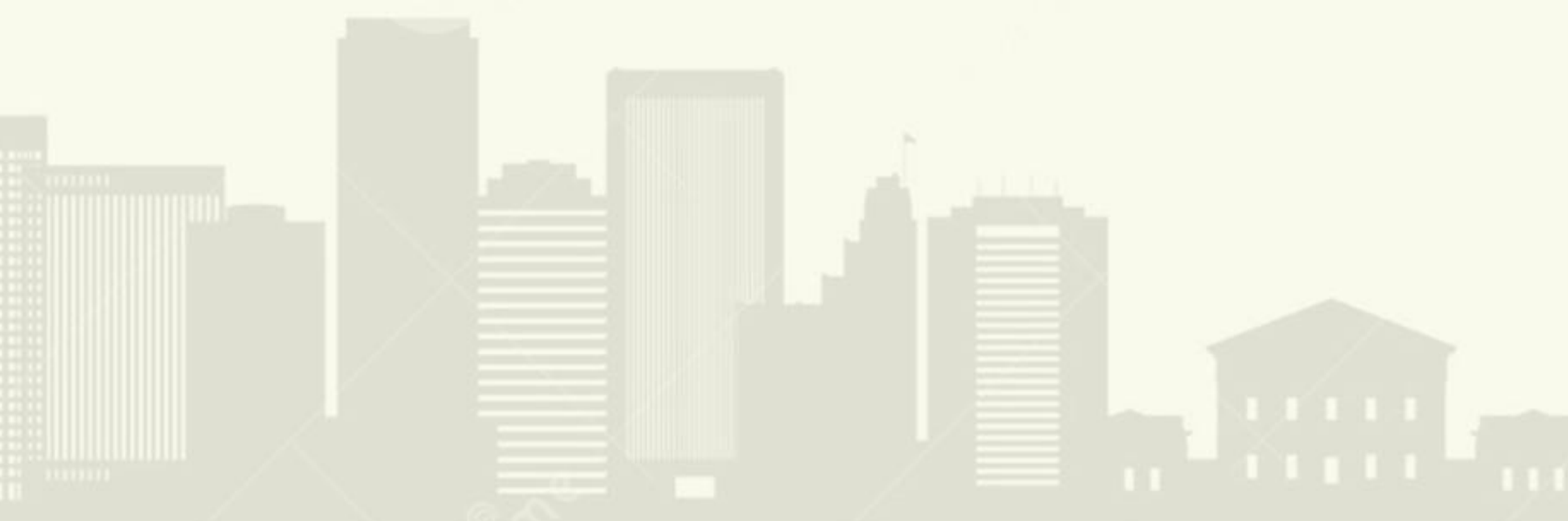

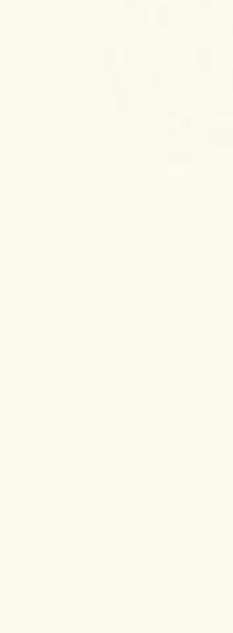

## Brainstorming

## **Stop Caching Hardware State**

### Agenda

- · Background
- Proposed Solutions
- · Brainstorming
	- o Other Frameworks
	- o Kconfig
	- o Hand off

**O** Read Hardware

clk\_enable() if !struct clk\_core::enable\_count && struct clk\_ops::is\_enabled() struct clk\_core::enable\_count++

return

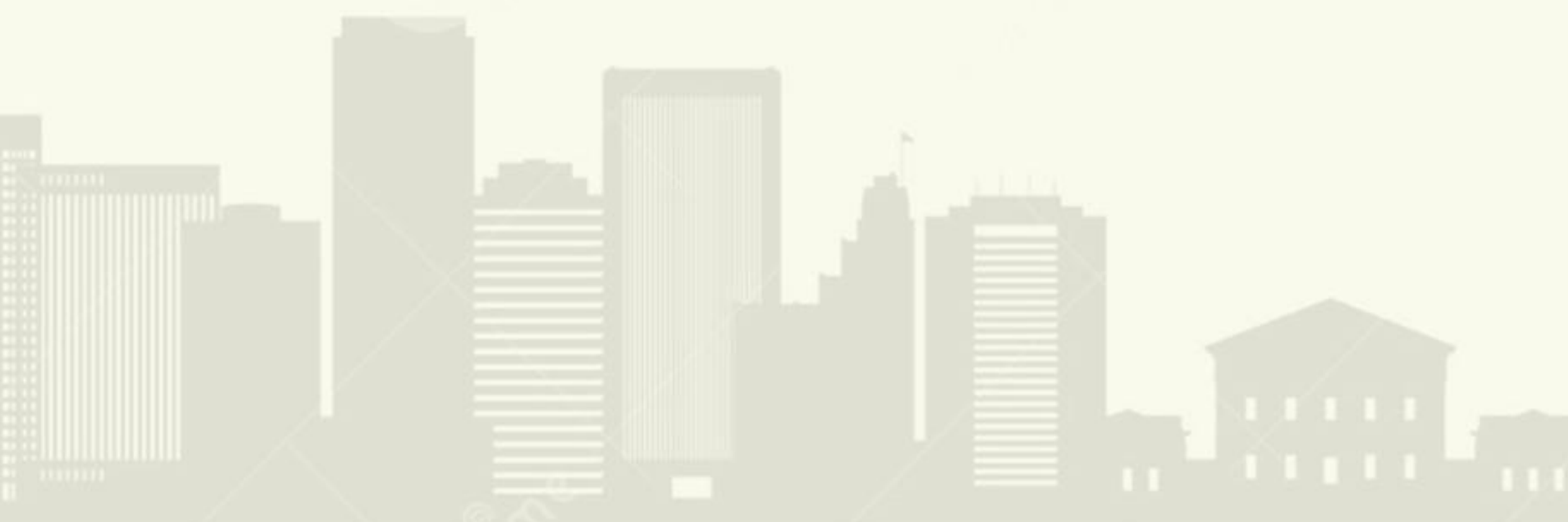

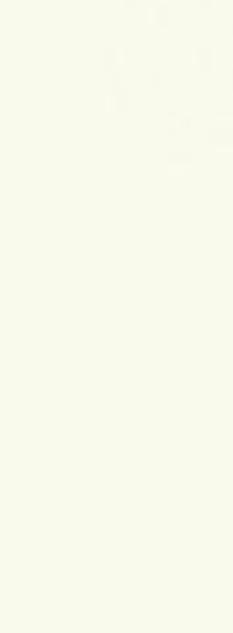

# **Proposed Solutions**

# **Stop Caching Hardware State**

### **Agenda**

- · Background
- Proposed Solutions
- **•** Brainstorming
	- o Kconfig
	- o Hand off

THE REAL PROPERTY

**O** Read Hardware

- Simple to implement
- Doesn't fix side swipe problem
- CLK\_OPS\_PARENT\_ENABLE needs special care
	- Need to know where enable is coming from, provider or consumer
- recursively
	-
- . Augment clk\_core\_is\_enabled() to check children for enable state

O Many clk drivers don't implement is enabled clk\_op

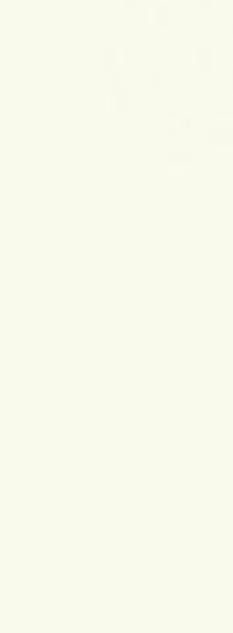

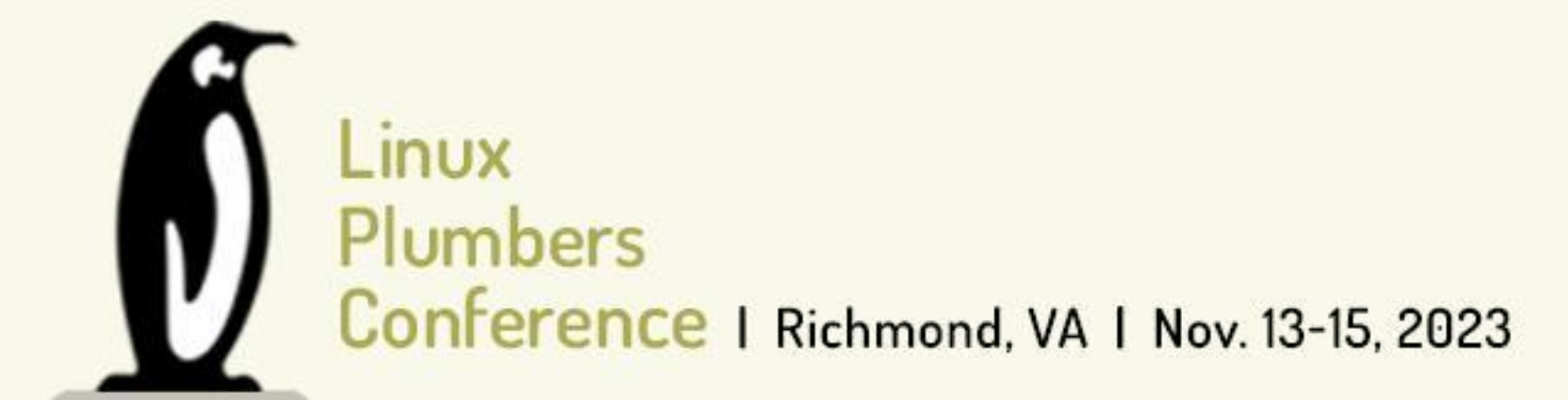

### **References**

[1] https://lore.kernel.org/r/20210407034456.516204-1-saravanak@google.com [2] https://lore.kernel.org/r/20221227204528.1899863-1-abel.vesa@linaro.org [3] https://lore.kernel.org/r/1455225554-13267-1-git-send-email-mturquette@baylibre.com

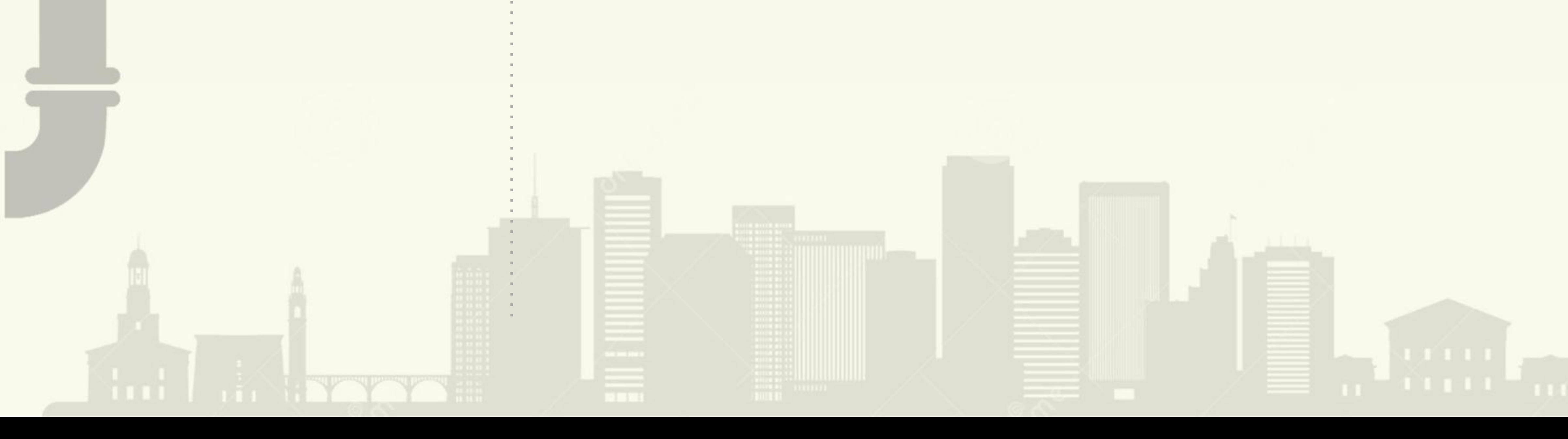

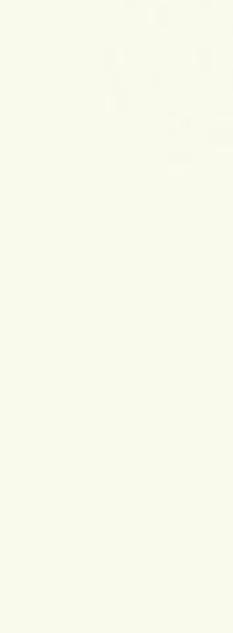